# Nozioni di grafica sul calcolatore

concetti di base

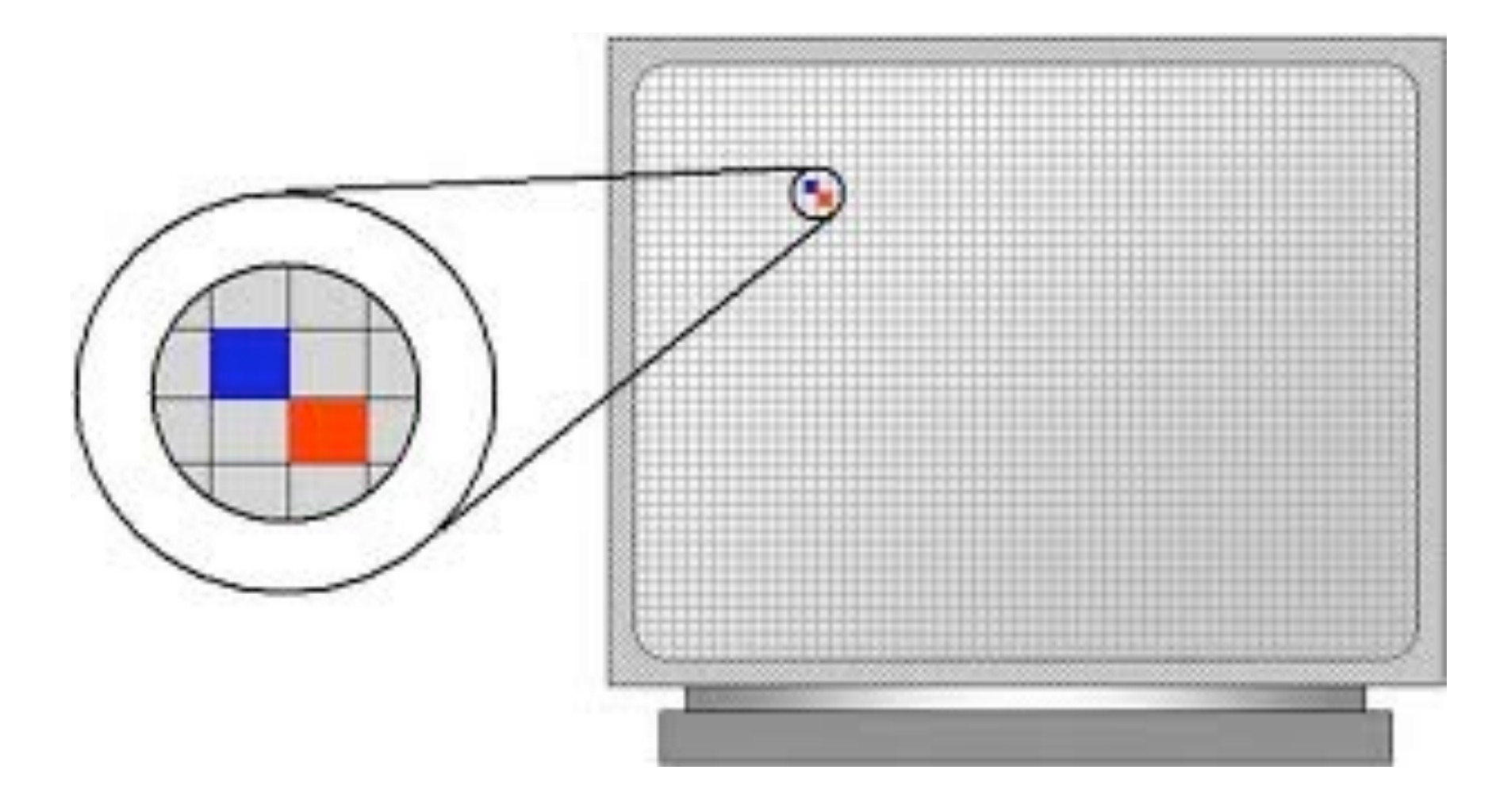

• La riproduzione di immagini fotografiche su computer avviene suddividendo l'immagine stessa in una matrice di punti colorati: **pixels**

- I formati basati su tale tecnica vengono detti formati **bitmap** (mappa di bit) o **raster**
- La qualità dell'immagine riprodotta è tanto migliore quanto più è alto il numero di pixel utilizzati per riprodurla e quanto più è alto il numero di colori che può assumere ciascun pixel

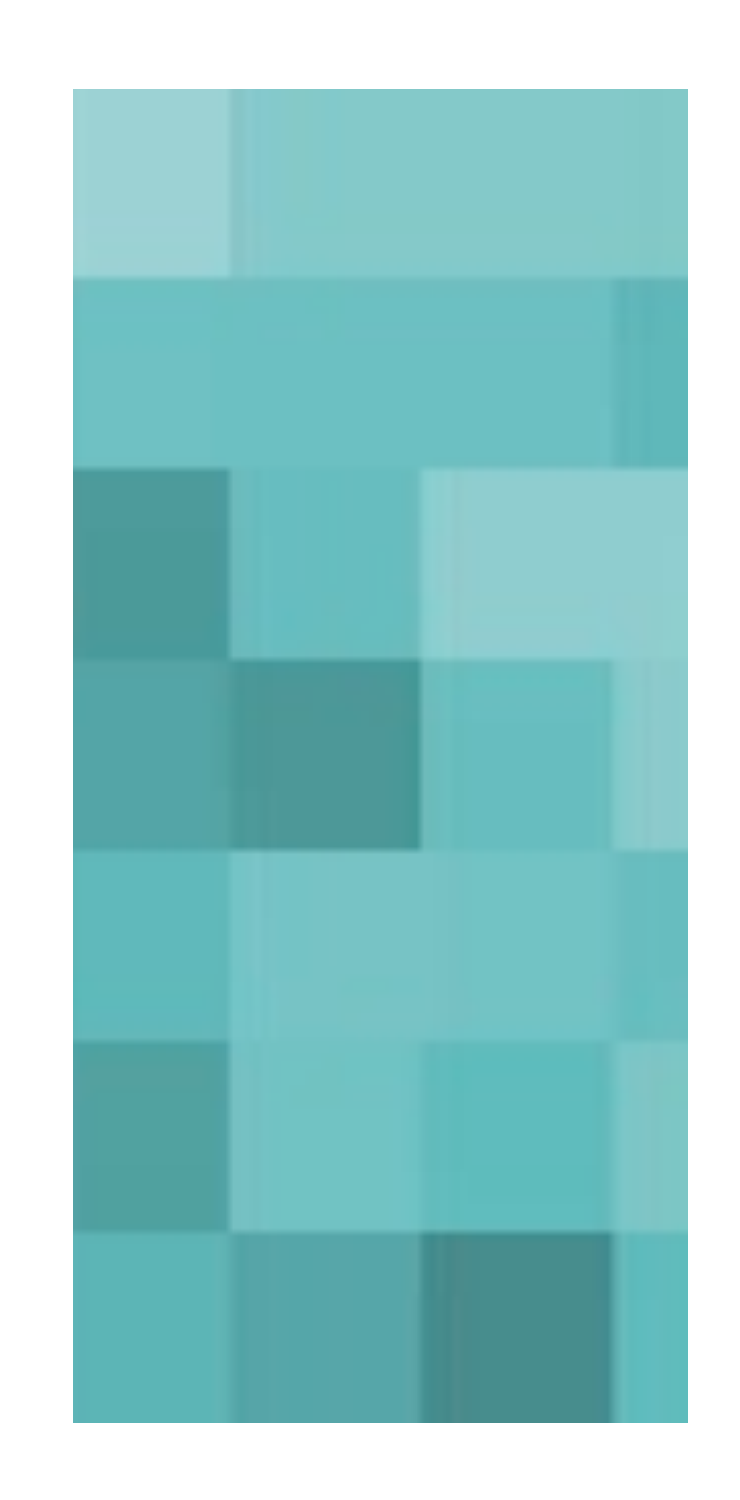

- ESEMPIO: è possibile visualizzare fotografie a schermo pieno con risoluzioni di 640 pixels in orizzontale x 480 pixels in verticale, a 256 colori
- Utilizzare pixels di 256 colori è il minimo per riprodurre una fotografia sul video del computer con qualità accettabile.

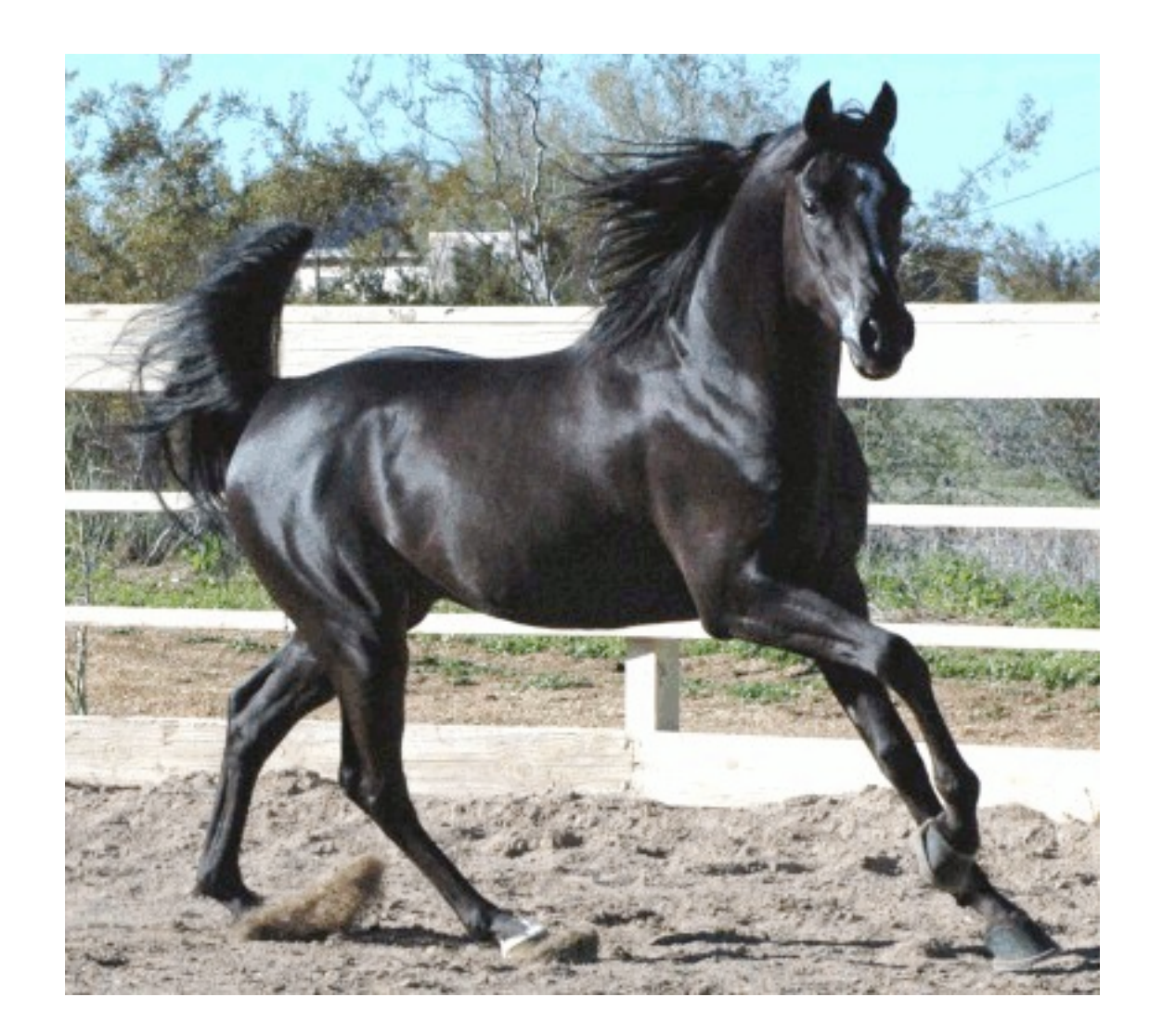

#### esempio immagine a 256 colori scelti tra 16 milioni disponibili

- Ovviamente migliore è la risoluzione e la profondità di colore della fotografia e più alto sarà lo spazio occupato sul supporto di memorizzazione (CD, DVD, Hard-Disk, ...)
- In genere è necessario raggiungere un compromesso tra dimensione del file e qualità dell'immagine

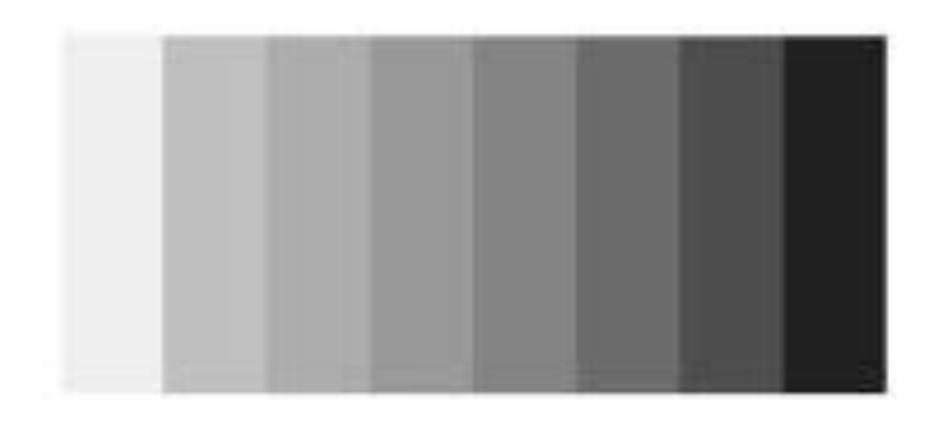

8 livelli di colore

256 livelli di colore

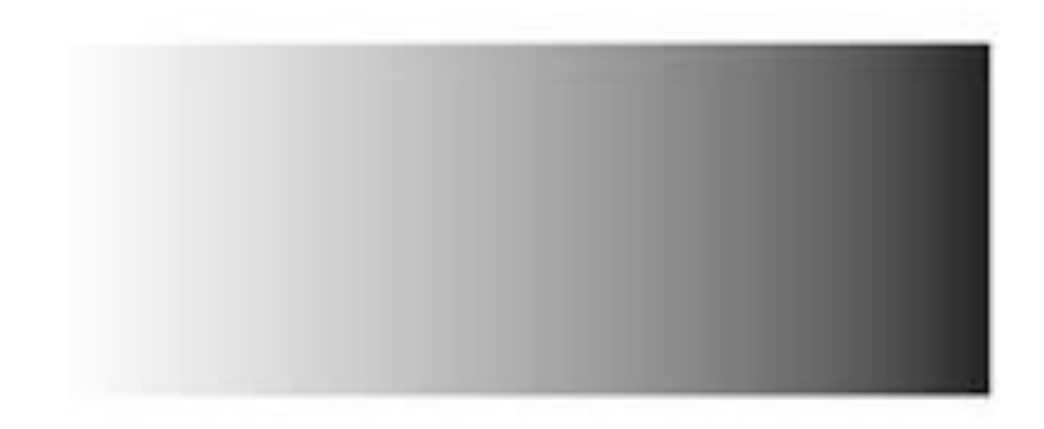

- Una fotografia con risoluzione 640 x 480 a 256 colori richiede 1 byte (8 bit) di informazione per ogni pixel (8 bit corrisponde a 256 gradazioni di colore) ed occupa pertanto 300 Kb
- infatti 640  $\times$  480  $\times$  1 byte = 307200 byte
- 307200 byte /  $1024 = 300$  Kb

- La stessa fotografia a 16 milioni di colori richiede 3 byte (24 bit) di informazione per ogni pixel (24 bit corrispondono a 16777216 gradazioni di colore) ed occupa pertanto circa 900 Kbyte.
- infatti 640  $\times$  480  $\times$  3 byte = 921600 byte
- 921600 byte /  $1024 = 900$  Kb
- Naturalmente questa occupazione di spazio si riferisce a files NON compressi, quali possono essere ad esempio i file in formato BMP

- Per ridurre la dimensione dell'immagine vengono utilizzati algoritmi di compressione che trasformano i file originari non compressi in file più piccoli.
- Tali algoritmi di compressione possono essere "**<sup>a</sup> perdita di informazione**" o "**senza perdita di informazione**"
- Tra i primi il formato JPEG e tra i secondi il formato GIF; i due formati grafici sono in genere utilizzati per le immagini su Internet

- Il formato JPEG (Joint Photographic Experts Group) consente di comprimere immagini sia a colori che in toni di grigio e si basa su una sorta di classificazione dei colori contenuti in un certo settore della fotografia sulla base della frequenza con cui si presentano
- L'utente è messo in grado di controllare la quantità di informazione passata all'algoritmo di compressione dunque la dimensione del file risultante
- Tale controllo viene effettuato eliminando i colori meno frequenti, che rappresentano il rumore di fondo

- La compressione Jpeg è una compressione a perdita di informazione, ovvero l'immagine decompressa non è qualitativamente la stessa dalla quale si era partiti
- Il formato Jpeg può manipolare immagini a 8 o 24 bit di colore
- La riduzione dal formato raster al formato Jpeg è dell'ordine di 1 a 10
- Questo formato è consigliato per la memorizzazione di fotografie (ritratti, paesaggi) ma non di figure geometriche, schemi o diagrammi, dato che la compressione Jpeg provocherebbe una perdita di nitidezza dei contorni

- Il formato GIF (Graphic Interchange Format) consente di comprimere immagini a colori, in toni di grigio o in bianco e nero.
- Esso può trattare immagini a 8 bit di colore, ovvero 256 colori o 256 toni di grigio. La compressione Gif non provoca perdita di informazione e consente una riduzione media dell'ordine di 1 a 4

• Questo formato è consigliato per memorizzare figure geometriche e consente anche di avere **sfondi trasparenti** ed immagini caricate in modo **non interlacciato** (una riga per volta dall'alto verso il basso) o **interlacciato** (tutta l'immagine prende forma poco a poco sul video, diventando man mano più nitida).

• La **codifica dei colori** per immagini professionali utilizza i modelli RGB e HSB (tricromia), ottimizzati per la resa su video, o CYMK (quadricromia), ottimizzato per la resa a stampa.

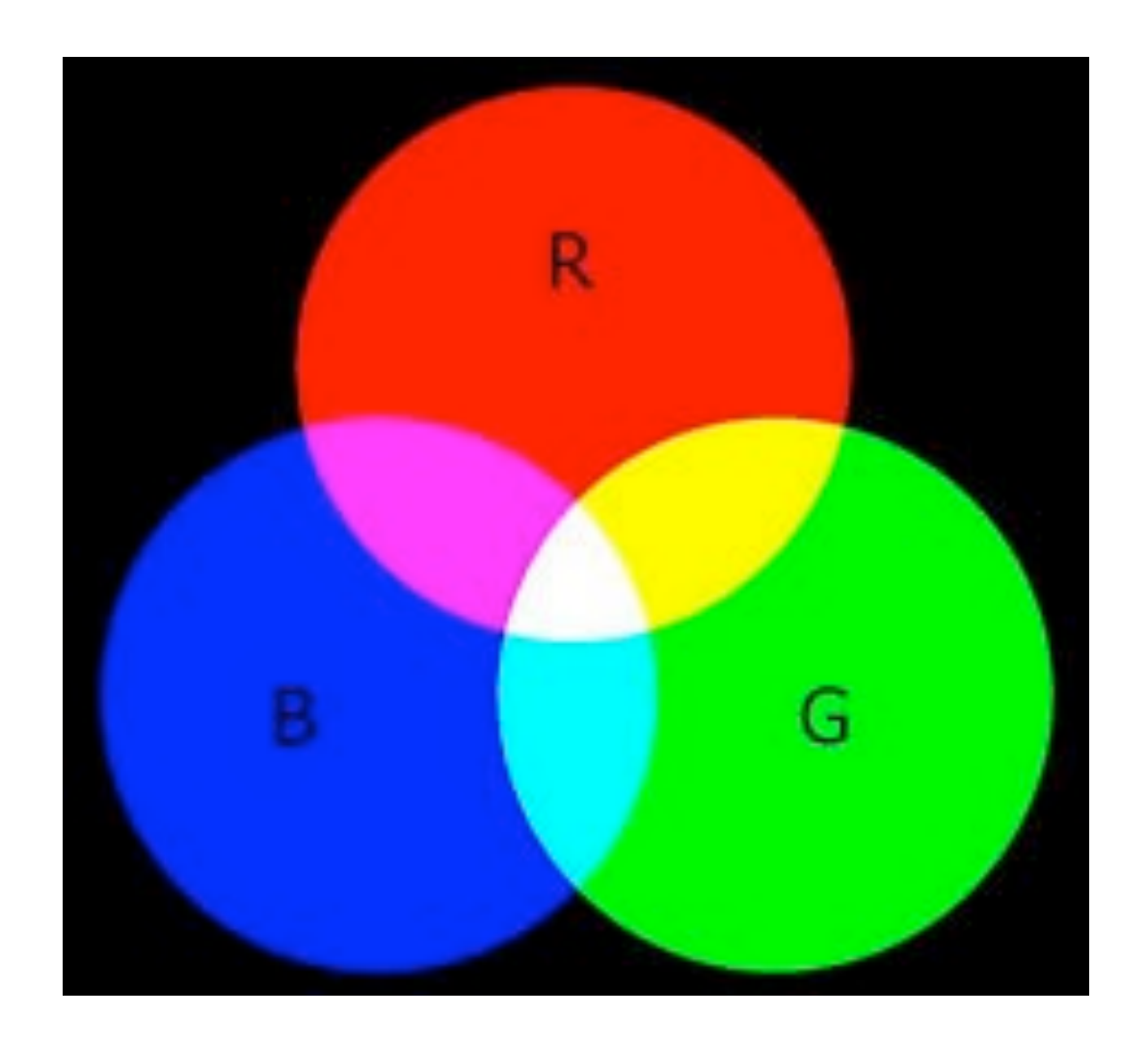

• Nel modello **RGB** (Red, Green, Blue) ciascun colore è rappresentato da 1 byte di informazione. Un pixel di immagine RGB occupa quindi 24 bit di informazione.

• Il modello HSB è analogo ma rappresenta i colori in termini di **Hue** (tonalità, ossia la lunghezza d'onda di colore dal rosso all'azzurro), **Saturation** (saturazione, ossia la purezza del colore tenendo conto della quantità di grigio in esso contenuta), **Brightness** (Luminosità, ossia l'intensità luminosa del colore)

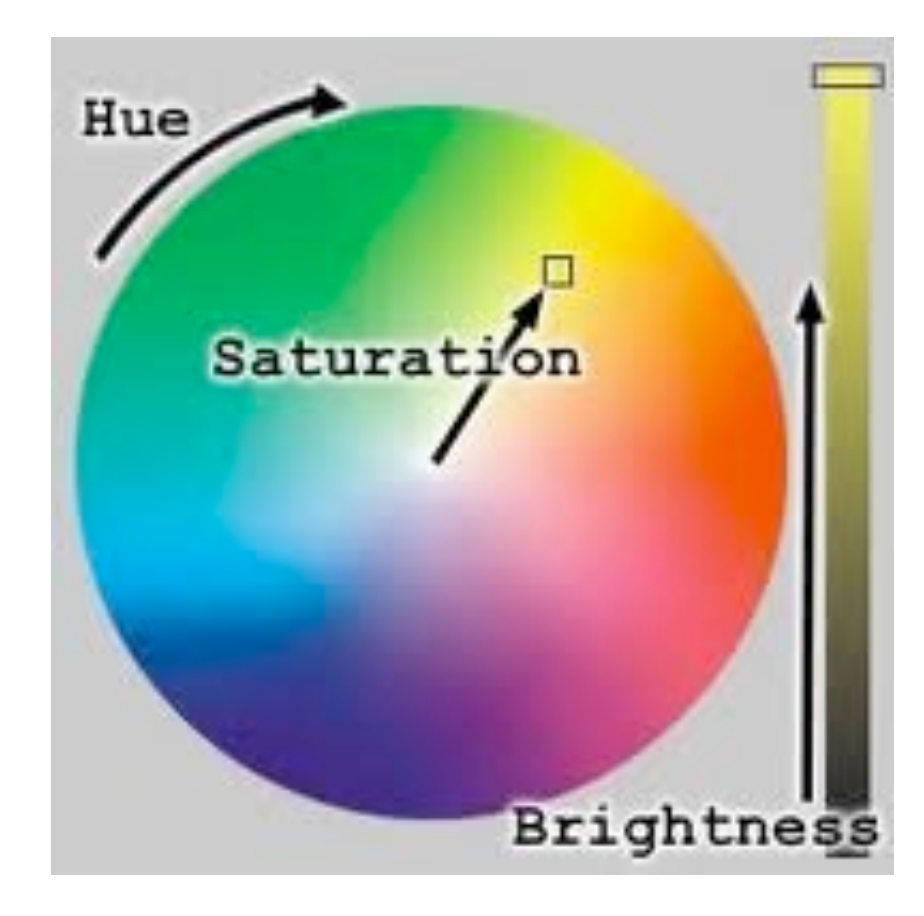

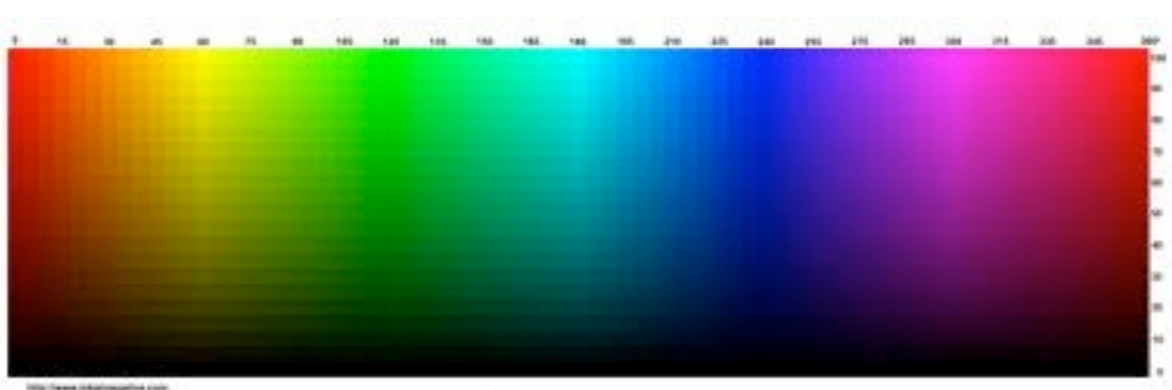

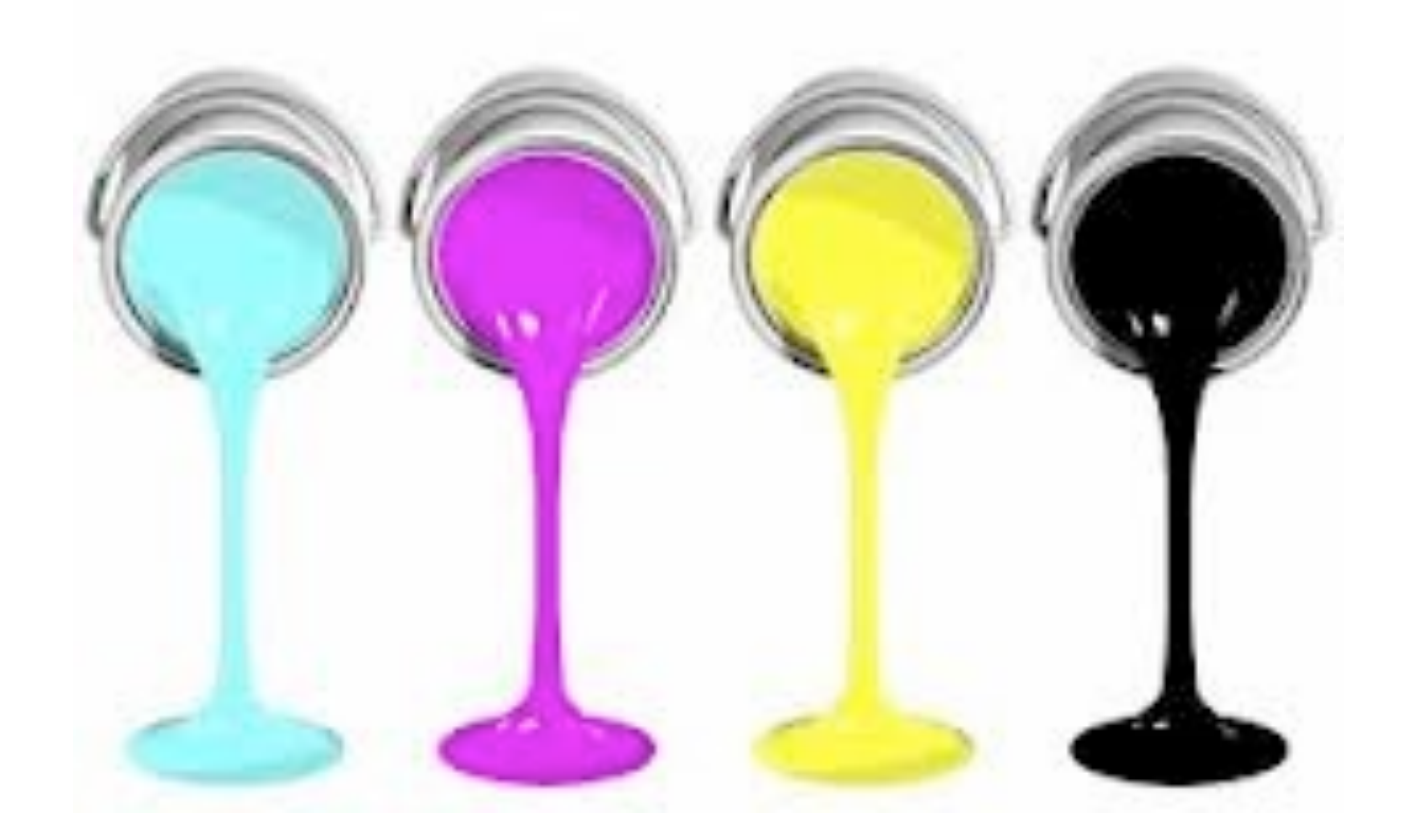

• Nel modello **CYMK** (Cyan, Yellow, Magenta, blacK) ciascun colore e rappresentato da 1 byte e un pixel occupa 32 bit di informazione.

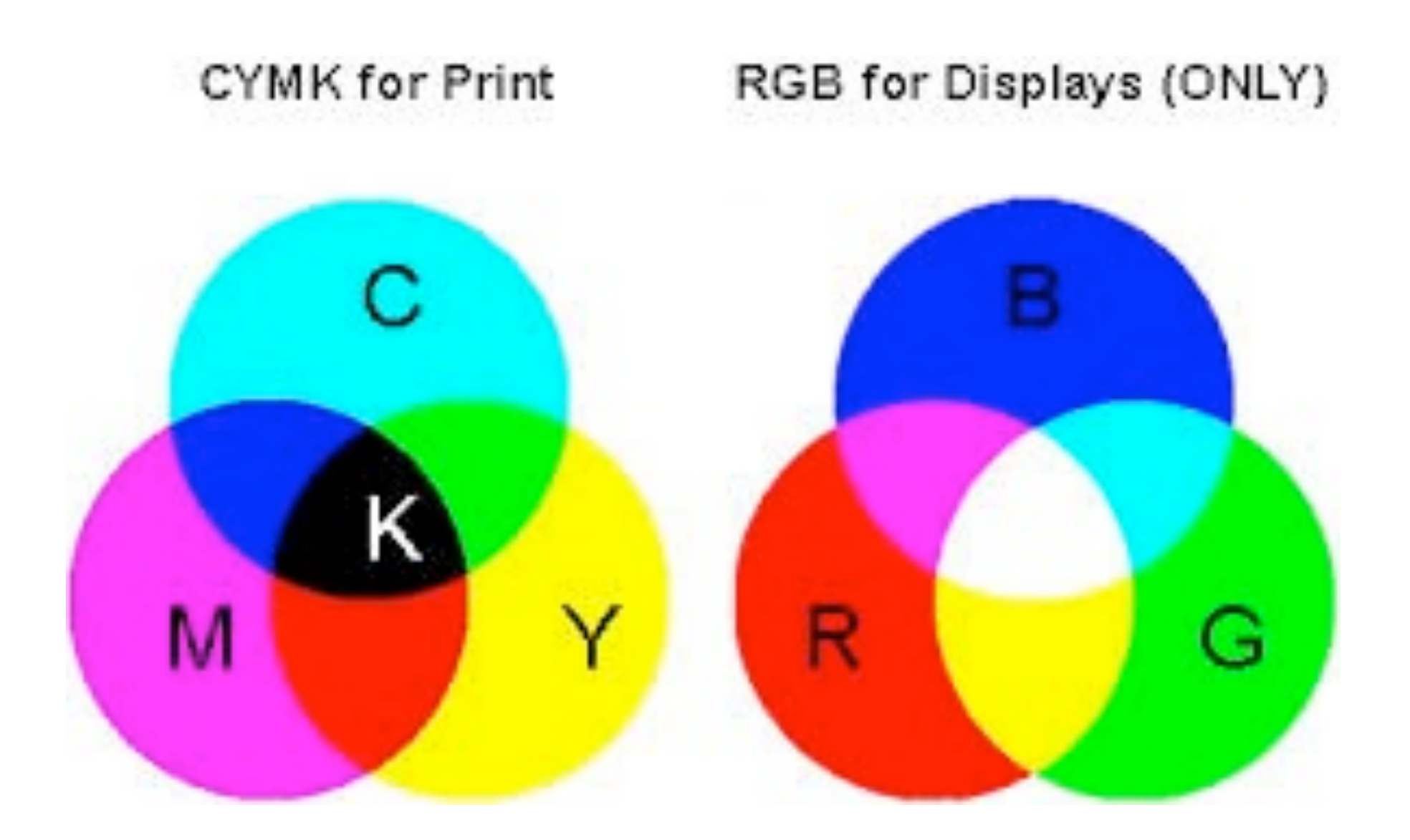

- La grafica bitmap è efficace quando si vogliono trattare immagini ricche di colori e di sfumature, quali fotografie o riproduzioni di opere pittoriche o semplici disegni geometrici.
- Quando si devono rappresentare forme geometriche, linee o caratteri di stampa e in generale immagini con pochi colori e dai contorni ben definiti, la grafica bitmap non è la soluzione ottimale.

- Nel caso di disegni tecnici o figure stilizzate si ricorre generalmente ad un formato molto più "leggero" da gestire: **il formato vettoriale**.
- Nella grafica vettoriale i disegni vengono memorizzati non come punti di colore ma come coordinate e funzioni matematiche di figure geometriche nello spazio.

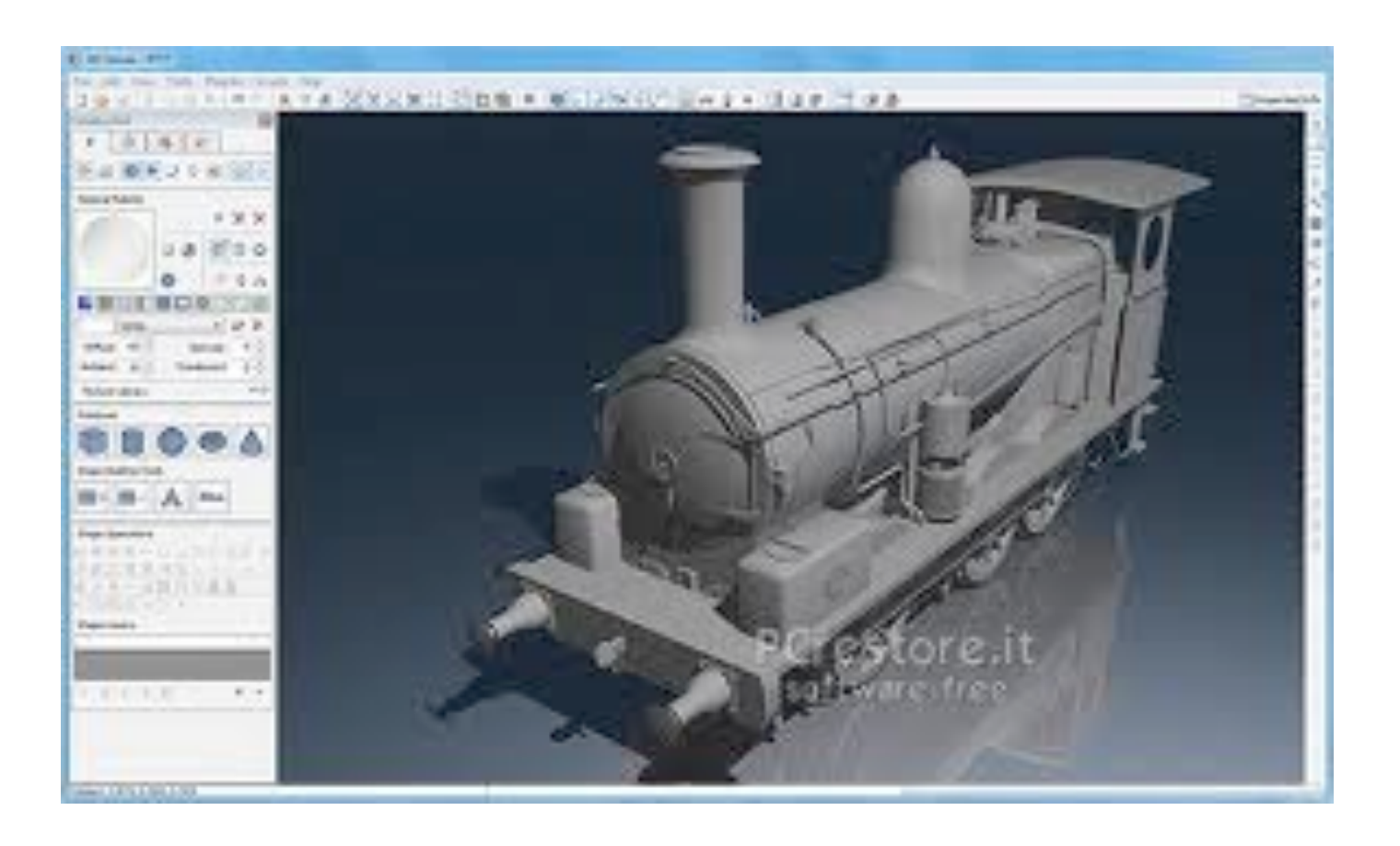

- Il vantaggio è di avere files molto più piccoli ed elaborabili in tempi molto minori.
- Le applicazioni di realtà virtuale in uso sui calcolatori odierni (simulatori di volo, edifici virtuali, ecc.) fanno ampio uso della grafica vettoriale proprio per queste sue caratteristiche.

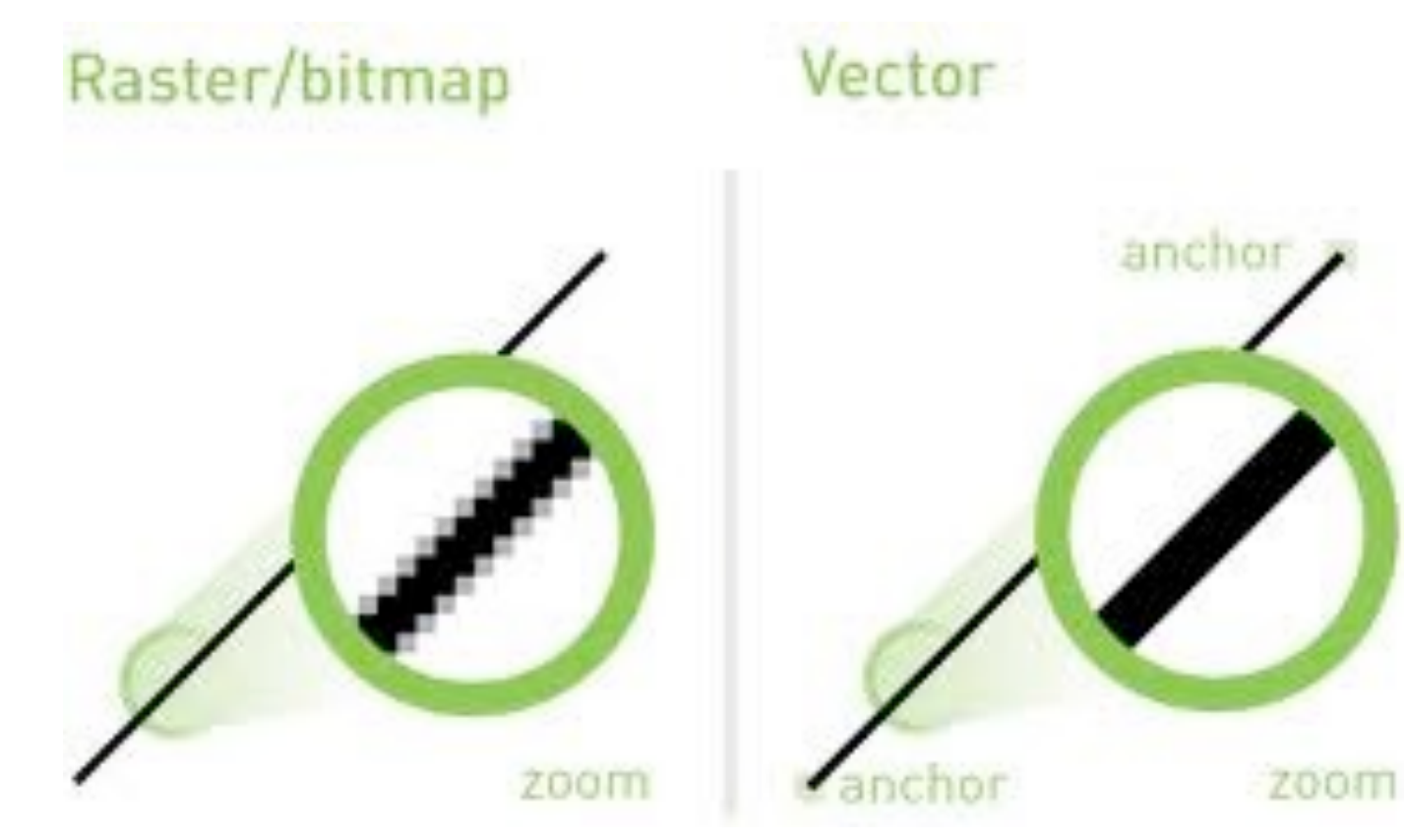